Photoshop 2020 (version 21) Product Key With Registration Code

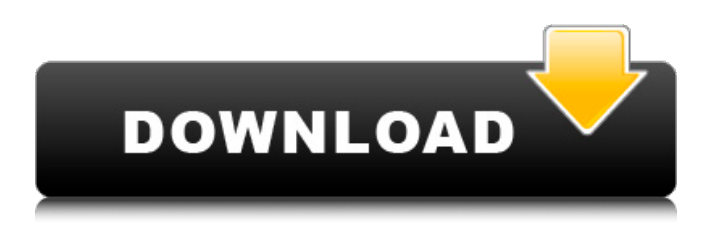

### **Photoshop 2020 (version 21) Serial Key For PC (Latest)**

2. If you don't know where to find such a tutorial, check out the list of best tutorials (at right). Photoshop is effective for \* Retouching images \* Adding text \* Making title graphics \* Making contact sheets \* Tweaking pictures It's also a great tool for manipulating your photographs. \* \* \* Best Photoshop Tutorials Adobe Photoshop has a Web site full of tutorials and help files, as shown in Figure 2-9. If you look at the left side of this page, you find some of the best tutorials available. Check out the other help pages as well by entering \*\*help\*\* in the Search box at the top of the browser window. 3. If you can't find a tutorial that fits your need, you can still search the Web for help with specific functions. One way to search for help is to enter a function followed by a  $\frac{1}{2}$  (question mark) in the Search box. For example, \_image?\_ will search for information about images. Figure 2-9: A section of Photoshop's Web site can help you learn to use the software. Photo Magic Photo Magic is Photoshop's answer to Photoshop Elements, although it's actually quite similar to Elements overall. The main difference is that Photo Magic offers a smaller number of functions, which makes it easier to work with limited graphics resources. Photo Magic also has fewer options for customizing the look of your photographs than Elements does. Purchasing Photo Magic is similar to purchasing Photoshop, and like its big brother, it includes download and installation. You can download a trial version to your hard drive or choose a version of Photo Magic that includes enhancements as well. Figure 2-10 shows a few of the basic aspects of Photo

Magic. Figure 2-10: Photo Magic has fewer features than Photoshop, but if you need a less complicated program, it's worth checking out. Here are some of Photo Magic's most useful features: \* Resize images by using the Guides feature (left) or the Grid feature (right). A Guides overlay lets you place an object on a grid as your image is resized. A grid overlay computes the proportions of a composition as you resize the image. These tools are very easy to use. \* Create and edit contact sheets, which are handy for cutting up images into smaller pieces that you can rearr

### **Photoshop 2020 (version 21) Crack**

From the Adobe Photoshop Elements website Why use Adobe Photoshop Elements over traditional Photoshop? Is it more suited to web design and graphic designers? What features does it have that make it a better choice for image editors? Let's take a look at the top features that set Photoshop Elements apart from Photoshop and cover why Photoshop Elements is a great choice for creating or editing images. We'll also show you exactly which features of Photoshop Elements you will find useful in your work and how to get the best out of the program. What are the top features of Photoshop Elements? Here's a list of the top features of Photoshop Elements. We've compiled a list of the features using reviews and our own experience of using the program. 1. Excellent image-editing tools An image editor has many tools to help you edit and retouch images. Photoshop Elements has been designed to work closely with the 'Smart Objects' feature, allowing you to edit an image with no layers and then update the whole image at once. Each part of the image is aware of what it's part is and can be manipulated separately, making retouching a breeze. If you edit an individual part of an image it will update automatically across the image. You can use other effects like the spot healing and the spot healing gradient, as well as the spot healing photo, dodge and burn tools. 2. Image management tools Being able to manage, organize, and archive large collections of images is essential in this age of digital media. Photoshop Elements lets you easily manage, organize, view, edit and safely store the images in your digital library. The basic version includes basic file management tools and, if you need extra functionality, you can upgrade to the professional edition of Photoshop Elements. As a photo editor, you can easily view, edit and add effects to your images. You can load the images into the editor to make changes to the existing image. 3. Make custom templates Create and store custom templates for repetitive tasks, like applying a

particular filter or style to a large number of files or images. By saving a set of custom settings as a template you can quickly apply the same effects to multiple images. You can also save the filter settings as a new effect that you can create in the Filters panel and apply to any image. 4. Simplicity One of the great things about Photoshop Elements is that it is designed to be easy a681f4349e

## **Photoshop 2020 (version 21) Crack + License Key Download**

Q: Java One Time Sign In to ASP.Net Identity I am creating a website using ASP.NET Identity and am trying to figure out how to do a one time sign in for the user. Basically, when the user logs in to their account using their username and password, I would like the website to add a one time token to the database. This token would not be tied to the user at all, as each user would have a unique one time token. Any user would be able to retrieve this token and authenticate from that. I have spent a lot of time trying to find some answers but could not find anything that actually worked. If you know what a solution is that would be great. I am also open to suggestions on what to use instead. I have looked into SimpleMembershipProvider but as far as I can tell it isn't in the Identity Core package. I am using Visual Studio 2015 if that helps. A: I don't know that.NET has anything that will do exactly what you want, but there is a fairly generic way to make a "token" to authenticate the user. There are two broad approaches to handling this: Encrypt the information in the database and have the app retrieve the key Create a token which is part of a standard login system. The first isn't really useful for your use case because the encryption key never really goes into storage. It's useful for something like SMS messages where the user opens the app, uses their username and password, and then gets a token sent to their cell phone. The second is a little more complicated but still fairly easy. You could have each user login to your site, and then create a cookie on their machine which includes a token. That cookie would then be used to verify the user when they did various other things on the site. So, the.NET Identity Framework has a lot of features for handling user accounts. However, you can't avoid having to add code into your website. My advice is to try the second approach until you get a good idea of what works, what doesn't, and then go from there. For this type of information, you have to consider security and consequences. If you have a fairly untrusted (in that they have access to the database) application that stores a user's password in plain text, you should make sure the database is

## **What's New in the?**

[ How To Edit a Photo to Correct a Photo Defect You can use the following steps to repair a photo defect: Gather the necessary resources. Make sure you have Photoshop CS6. Open the photo you are working with. A. Select a Clone Source Go to Select > All (Ctrl / ALT + A), and then use the freehand method to select the area of the image you would like to copy. Move your cursor to the right side of the image to deselect the visible area. Move your cursor to the bottom left corner of the image to deselect everything you don't want to include in the adjustment. Move your cursor to the bottom right corner of the image to deselect all the visible area (or use the keyboard shortcut Shift /  $Ctrl + A$ ). The area you selected should be the source for the Clone Stamps. B. Adjust the Clones After creating a Clone Stamp, you can use the existing tools to edit the Clone Stamp. The Clone Stamp should be placed as close to the defect as possible. C. Edit with the Lasso Tool Use the Lasso Tool to select the area you would like to adjust. Use the options bar to change the selection type. Select the movement tool and move the cursor to the beginning of the selection. Use the movement tool to extend the selection. You can use the link or gap tools to define the borders of the selection, and then use the tools in the options bar to change the selection. Use the Spot Healing Brush tool to edit the selected area. Select the Spot Healing Brush tool with the control key held down and move the cursor to the defect area. Use the options bar to modify the brush settings. Select a brush size that matches the defect. Holding the Alt / Opt key down, paint over the defect with the Spot Healing Brush tool to remove the defect. Use the Spot Healing Brush tool with the Alt / Opt key held down to clean up any excess spots that didn't match. [ Photoshop, The Process of Open File Image Finder Information Step 1. Click "Open" Step 2. Click "Use File" Step 3. Click "Brow

# **System Requirements:**

To install DMG: 1. Download DMG for i386, OSX 10.6+ 2. Double-click DMG to mount the dmg 3. Install DMG by double-clicking on DMG/installer.app/Contents/MacOS/DMG 4. After DMG is successfully installed, it will open automatically and will offer an option to automatically launch DMG after restart. You may continue to the next section

[http://www.studiofratini.com/adobe-photoshop-cc-2015-version-16-crack-patch-keygen-full-version](http://www.studiofratini.com/adobe-photoshop-cc-2015-version-16-crack-patch-keygen-full-version-free-macwin-updated-2022/)[free-macwin-updated-2022/](http://www.studiofratini.com/adobe-photoshop-cc-2015-version-16-crack-patch-keygen-full-version-free-macwin-updated-2022/) [https://charlottekoiclub.com/advert/adobe-photoshop-2021-version-22-5-hack-activation-free-download](https://charlottekoiclub.com/advert/adobe-photoshop-2021-version-22-5-hack-activation-free-download-for-windows-updated-2022/)[for-windows-updated-2022/](https://charlottekoiclub.com/advert/adobe-photoshop-2021-version-22-5-hack-activation-free-download-for-windows-updated-2022/) <https://claverfox.com/advert/smtp-server-provider-best-smtp-server-provider-in-india/> <https://seo-focus.com/photoshop-2022-version-23-0-1-free-registration-code-free-3264bit/> [https://loskutbox.ru/wp-content/uploads/2022/06/Adobe\\_Photoshop\\_CS5\\_Product\\_Key\\_And\\_Xforce\\_](https://loskutbox.ru/wp-content/uploads/2022/06/Adobe_Photoshop_CS5_Product_Key_And_Xforce_Keygen___Registration_Code_3264bit.pdf) Keygen Registration Code 3264bit.pdf <https://klassenispil.dk/photoshop-2020-version-21-free-download-3264bit/> <https://bodhirajabs.com/photoshop-cc-2015-key-generator-product-key-win-mac/> [https://realbeen.com/wp-content/uploads/2022/06/Photoshop\\_2021\\_Version\\_2200.pdf](https://realbeen.com/wp-content/uploads/2022/06/Photoshop_2021_Version_2200.pdf) <https://www.djmsz.com/wp-content/uploads/2022/06/1656604689-a676f1ffd6a8ac1.pdf> <https://hgpropertysourcing.com/adobe-photoshop-2021-version-22-2-keygenerator/> [https://vegetarentusiast.no/wp](https://vegetarentusiast.no/wp-content/uploads/2022/06/Adobe_Photoshop_CC_2015_With_Keygen_Free_Download_Latest.pdf)[content/uploads/2022/06/Adobe\\_Photoshop\\_CC\\_2015\\_With\\_Keygen\\_Free\\_Download\\_Latest.pdf](https://vegetarentusiast.no/wp-content/uploads/2022/06/Adobe_Photoshop_CC_2015_With_Keygen_Free_Download_Latest.pdf) <https://dealstoheal.com/?p=1367> https://houstonhousepc.com/wp-content/uploads/2022/06/Photoshop\_2022\_version\_23\_Hack\_Patch With Key Download Latest.pdf [https://fansloyalty.com/wp-content/uploads/2022/06/Adobe\\_Photoshop\\_2022\\_Version\\_230-1.pdf](https://fansloyalty.com/wp-content/uploads/2022/06/Adobe_Photoshop_2022_Version_230-1.pdf) [https://www.ozcountrymile.com/advert/photoshop-2021-version-22-0-1-key-generator](https://www.ozcountrymile.com/advert/photoshop-2021-version-22-0-1-key-generator-activator-3264bit-march-2022/)[activator-3264bit-march-2022/](https://www.ozcountrymile.com/advert/photoshop-2021-version-22-0-1-key-generator-activator-3264bit-march-2022/) <http://rodillosciclismo.com/?p=14893> <https://tutorizone.com/adobe-photoshop-2022-model-23-1-1-serial-key-obtain-for-pc-updated-2022/> [http://wolontariusz.com/advert/adobe-photoshop-2021-version-22-3-1-keygen-only-with-keygen-pc](http://wolontariusz.com/advert/adobe-photoshop-2021-version-22-3-1-keygen-only-with-keygen-pc-windows-updated-2022/)[windows-updated-2022/](http://wolontariusz.com/advert/adobe-photoshop-2021-version-22-3-1-keygen-only-with-keygen-pc-windows-updated-2022/)

<http://www.vxc.pl/?p=31600>

[https://eventaka.com/wp-content/uploads/2022/06/Adobe\\_Photoshop\\_2021.pdf](https://eventaka.com/wp-content/uploads/2022/06/Adobe_Photoshop_2021.pdf)